The Alchemist by Mattheus von Helmont

# **COMP201 Computer Systems & Programming**

Lecture #23 – Optimization

KOÇ **UNIVERSITY** 

Aykut Erdem // Koç University // Fall 2023

#### Learning Goals

- Understand how we can optimize our code to improve efficiency and speed
- Learn about the optimizations GCC can perform

### Plan for Today

- Writing cache-friendly code
- Optimization

**Disclaimer:** Slides for this lecture were borrowed from

—Nick Troccoli's Stanford CS107 class

—Ashley Taylor's Stanford CS106B class

### Plan for Today

- Writing cache-friendly code
- Optimization

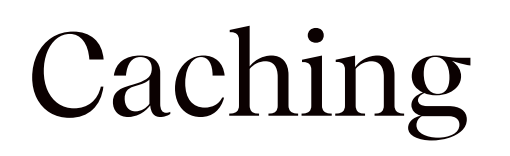

- Processor speed is not the only bottleneck in program performance memory access is perhaps even more of a bottleneck!
- Memory exists in levels and goes from *really fast* (registers) to *really slow* (disk).
- As data is more frequently used, it ends up in faster and faster memory.

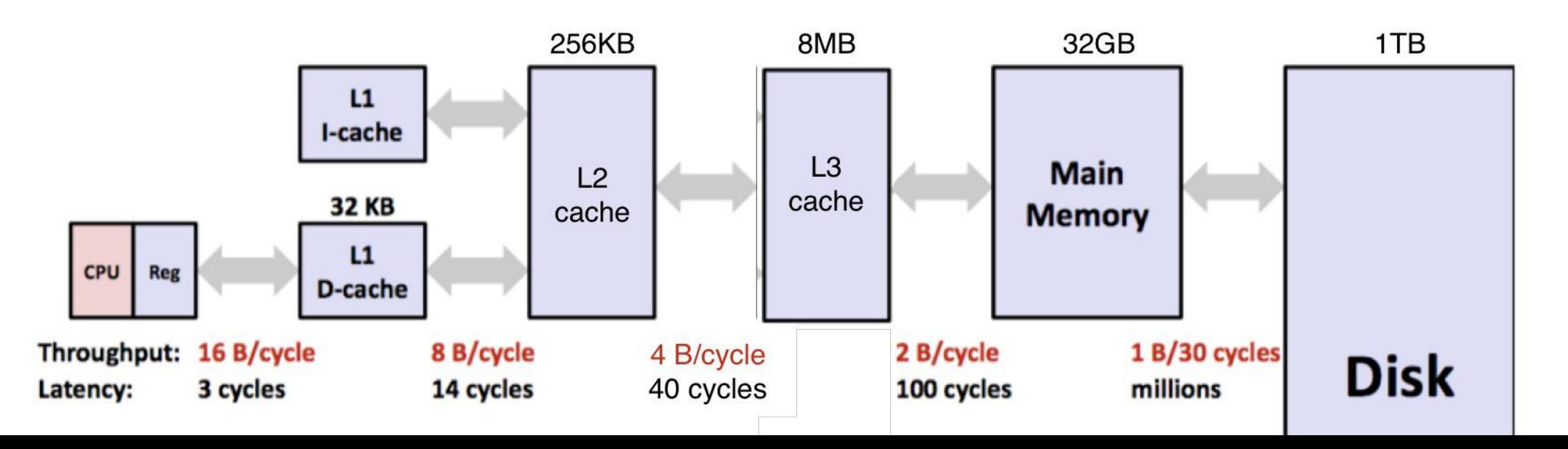

7

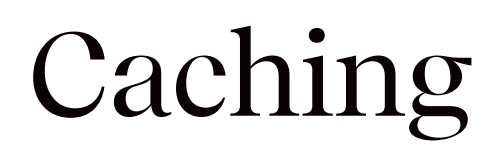

All caching depends on locality.

#### **Temporal locality**

- Repeat access to the same data tends to be co-located in TIME
- Intuitively: things I have used recently, I am likely to use again soon

#### **Spatial locality**

- Related data tends to be co-located in SPACE
- Intuitively: data that is near a used item is more likely to also be accessed

#### Recap: Memory Mountain Test Function

long data[MAXELEMS]; /\* Global array to traverse \*/

```
/* test - Iterate over first "elems" elements of
* array "data" with stride of "stride", using 
* using 4x4 loop unrolling. 
*/
int test(int elems, int stride) {
    long i, sx2=stride*2, sx3=stride*3, sx4=stride*4;
    long acc0 = 0, acc1 = 0, acc2 = 0, acc3 = 0;
    long length = elems, limit = length - sx4; /* Combine 4 elements at a time */
   for (i = 0; i < limit; i += 5x4) {
        acc0 = acc0 + data[i];acc1 = acc1 + data[i+strict];
        acc2 = acc2 + data[i+sx2];acc3 = acc3 + data[i+sx3];}
   /* Finish any remaining elements */for (i, i < length; i++) {
       acc0 = acc0 + data[i];}
    return ((\text{acc0 + acc1}) + (\text{acc2 + acc3}));}
```
Call test() with many combinations of elems and stride.

For each elems and stride:

1. Call test() once to warm up the caches.

2. Call test() again and measure the read throughput(MB/s)

mountain/mountain.c

#### Recap: The Memory Mountain

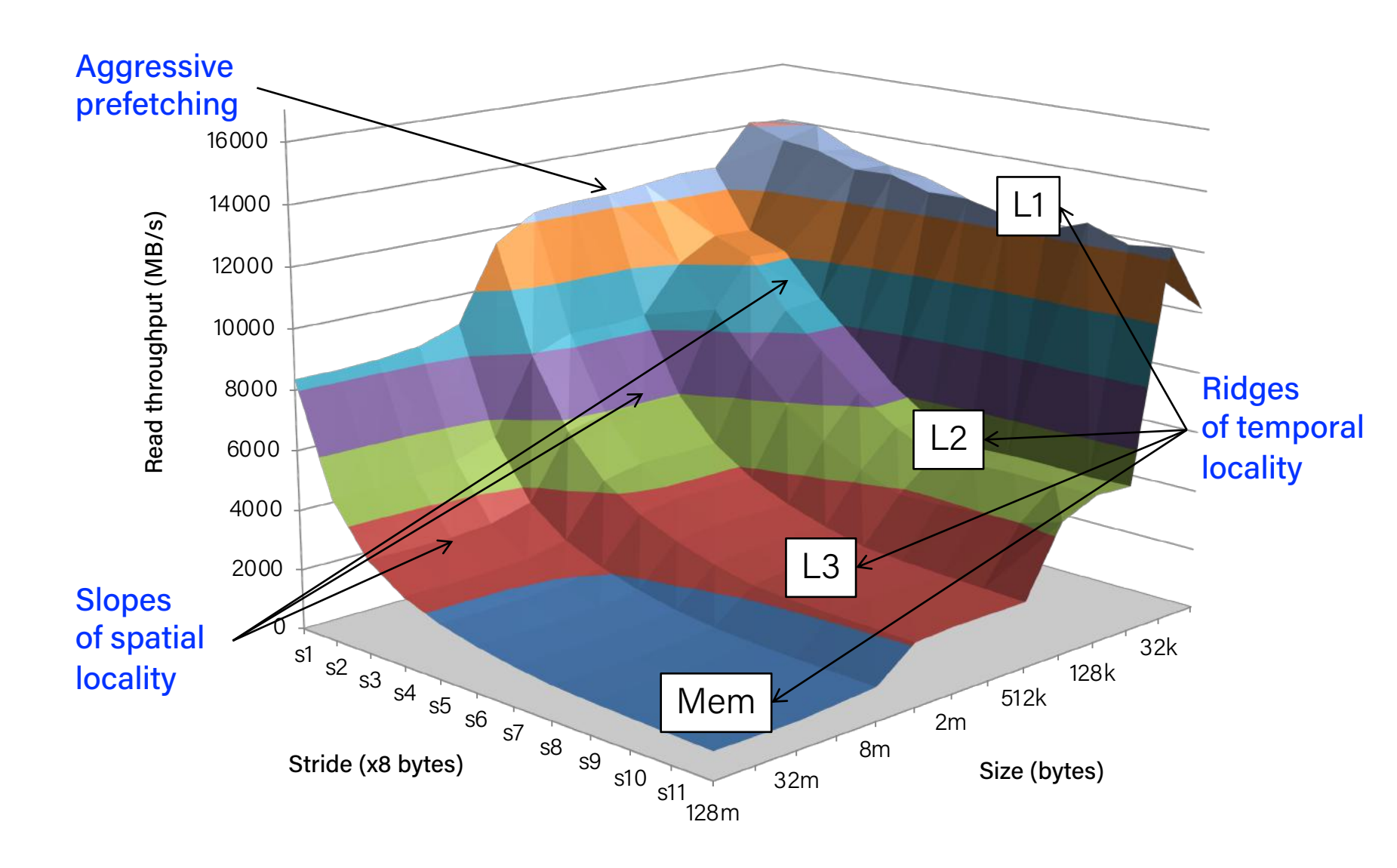

Core i7 Haswell 2.1 GHz 32 KB L1 d-cache 256 KB L2 cache 8 MB L3 cache 64 B block size

#### Writing Cache Friendly Code

- Make the common case go fast
	- Focus on the inner loops of the core functions
- Minimize the misses in the inner loops
	- Repeated references to variables are good (temporal locality)
	- Stride-1 reference patterns are good (spatial locality)

#### **Key idea:** Our qualitative notion of locality is quantified through our understanding of cache memories

#### Lecture Plan

#### • Writing cache-friendly code

- Rearranging loops to improve spatial locality
- Using blocking to improve temporal locality

• Optimization

# Example: Matrix Multiplication

#### Matrix Multiplication Example

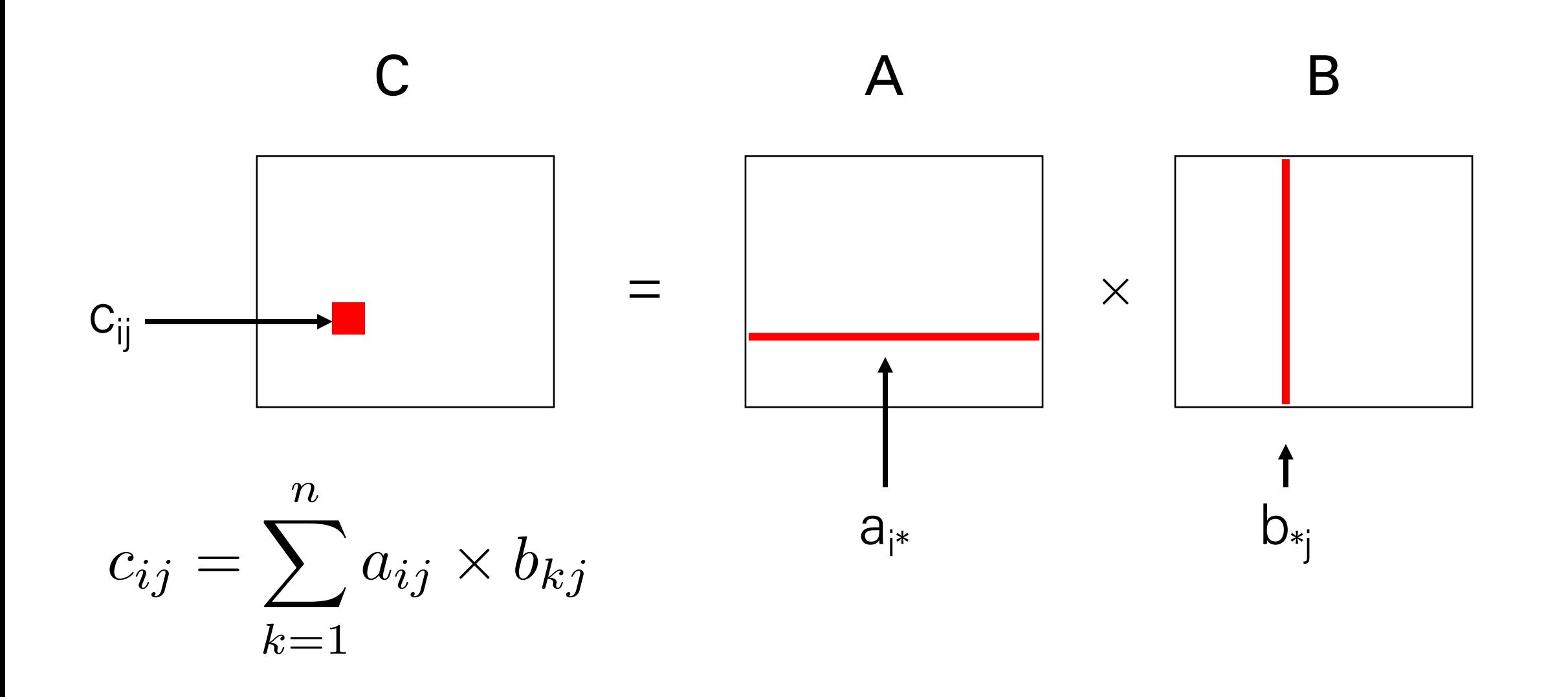

### Matrix Multiplication Example

- Description:
	- Multiply N x N matrices
	- Matrix elements are doubles (8 bytes)
	- $O(N^3)$  total operations
	- N reads per source element
	- N values summed per destination
		- but may be able to hold in register

```
/* ijk */
           for (i=0; i<sub>0</sub>; i<sub>+</sub>) {
               for (j=0; j<n; j++) {
                sum = 0.0; \longleftarrow for (k=0; k<n; k++) 
                   sum += a[i][k] * b[k][j];c[i][j] = sum; }
            } 
                                        Variable sum
                                        held in register
matmult/mm.c
```
#### Miss Rate Analysis for Matrix Multiply

• Assume

- Block size = 32B (big enough for four doubles)
- Matrix dimension (N) is very large
	- Approximate 1/N as 0.0
- Cache is not even big enough to hold multiple rows
- Analysis Method:
	- Look at access pattern of inner loop

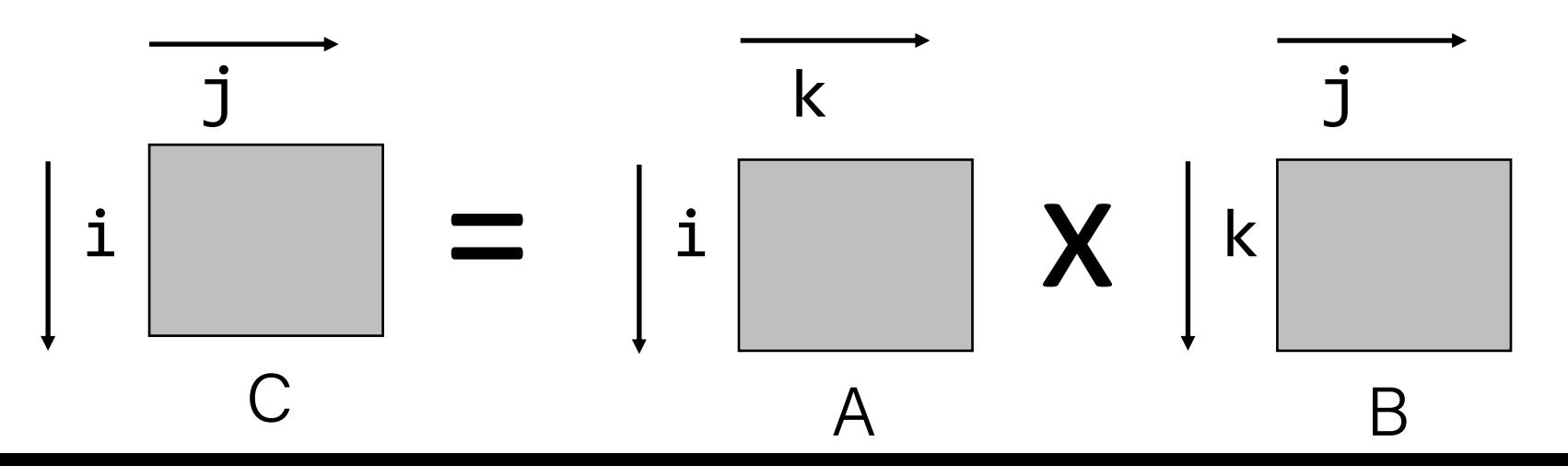

## Layout of C Arrays in Memory (review)

- C arrays allocated in row-major order
	- each row in contiguous memory locations
- Stepping through columns in one row:

$$
\begin{array}{rcl}\nfor (i = 0; i < N; i++) \\
sum &+= a[0][i];\n\end{array}
$$

- accesses successive elements
- $-$  if block size (B)  $>$  sizeof(aij) bytes, exploit spatial locality miss rate  $=$  sizeof(aij) / B
- Stepping through rows in one column:
	- for  $(i = 0; i < n; i++)$ sum  $+= a[i][0];$
	- accesses distant elements
	- no spatial locality! miss rate  $= 1$  (i.e. 100%)

#### Matrix Multiplication (ijk)

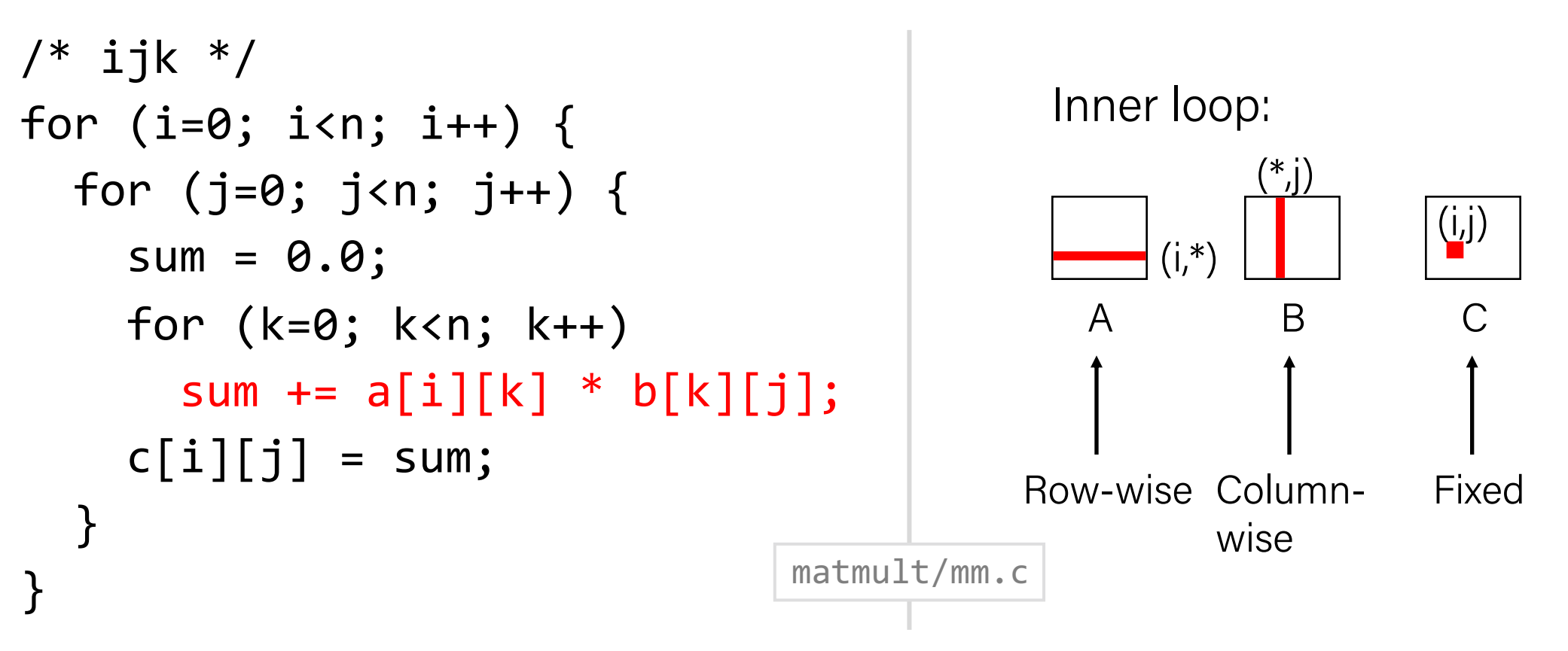

Misses per inner loop iteration:

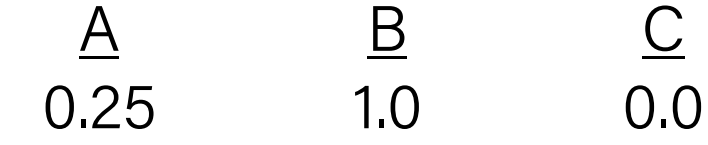

#### Matrix Multiplication (jik)

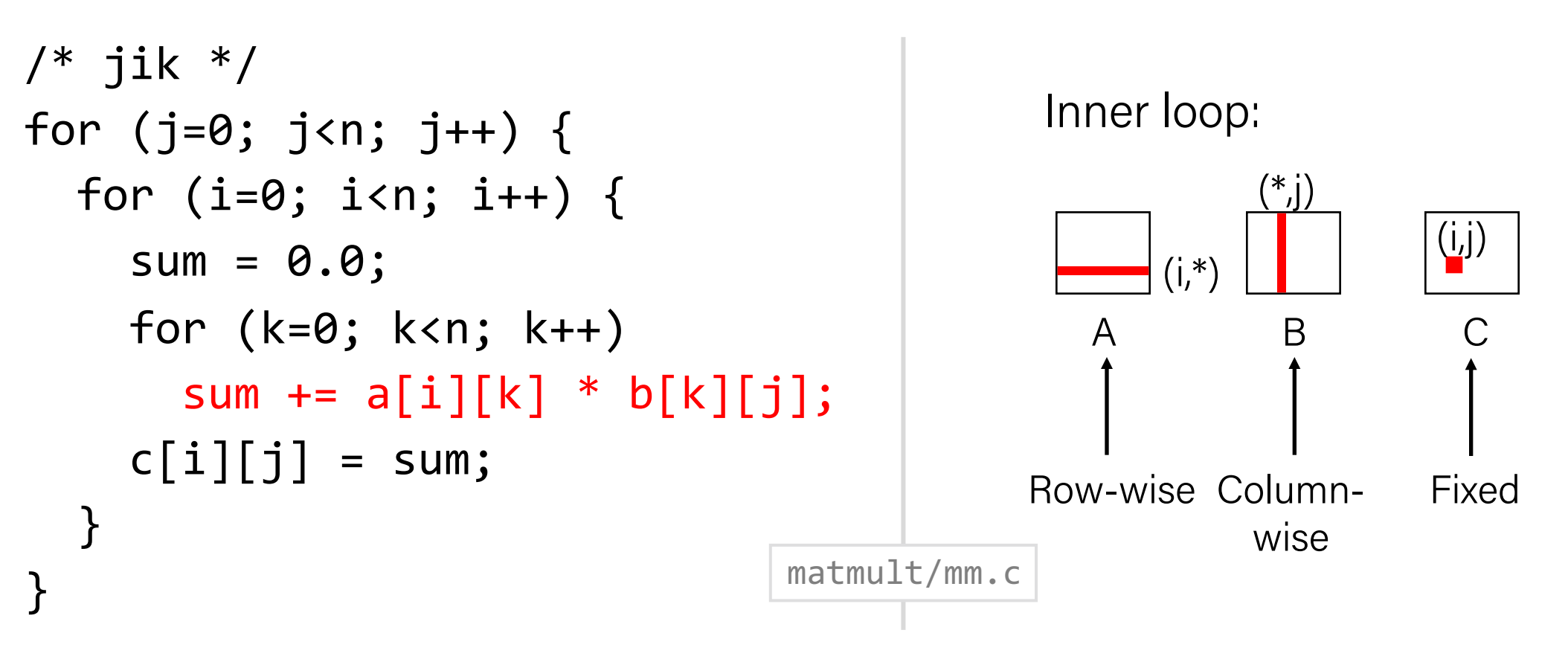

Misses per inner loop iteration:

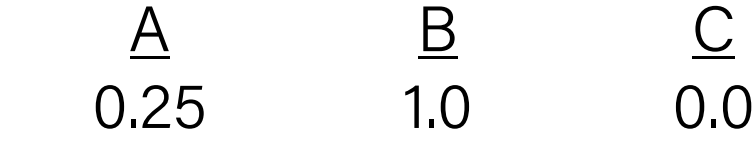

#### Matrix Multiplication (kij)

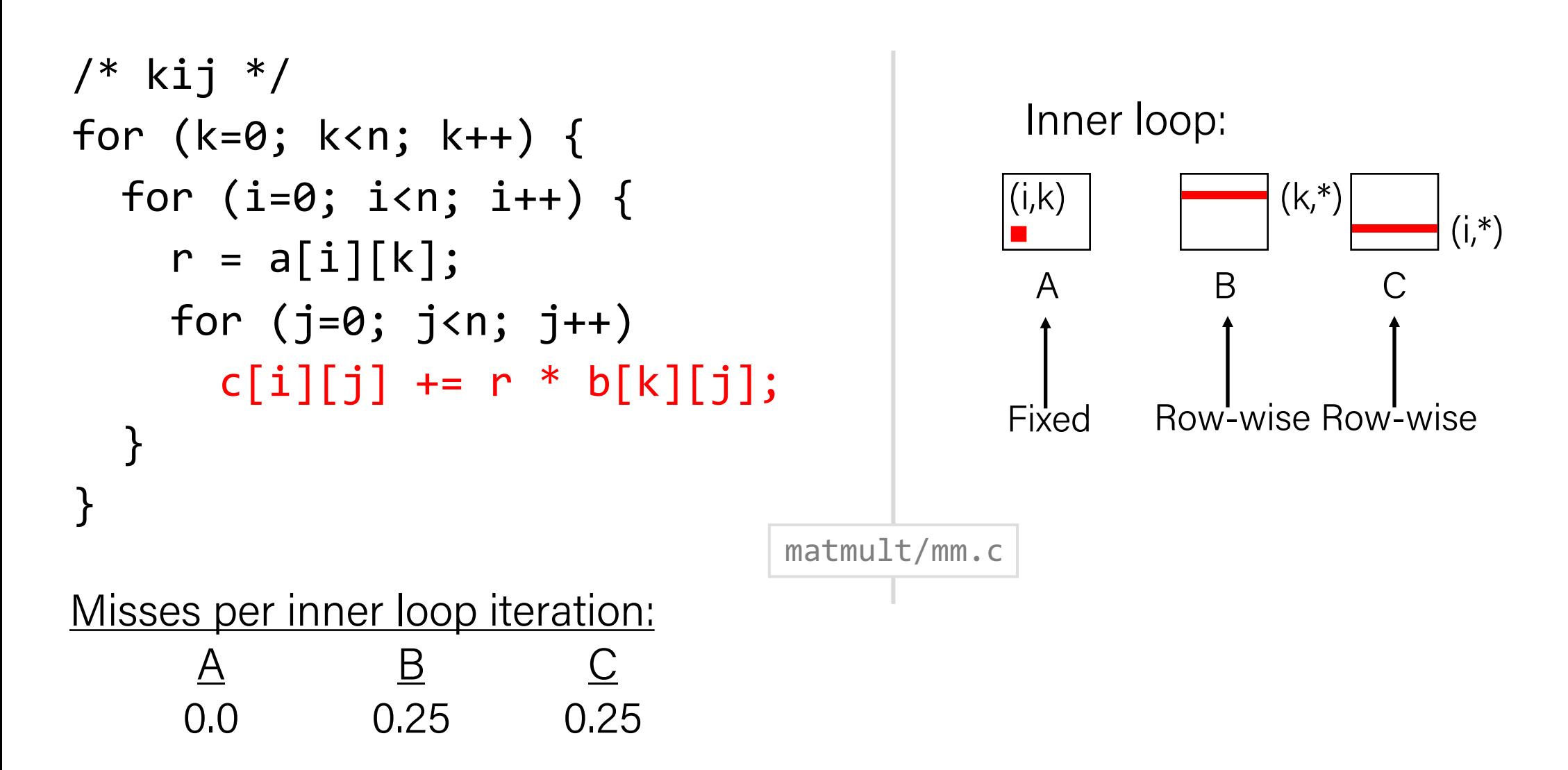

#### Matrix Multiplication (ikj)

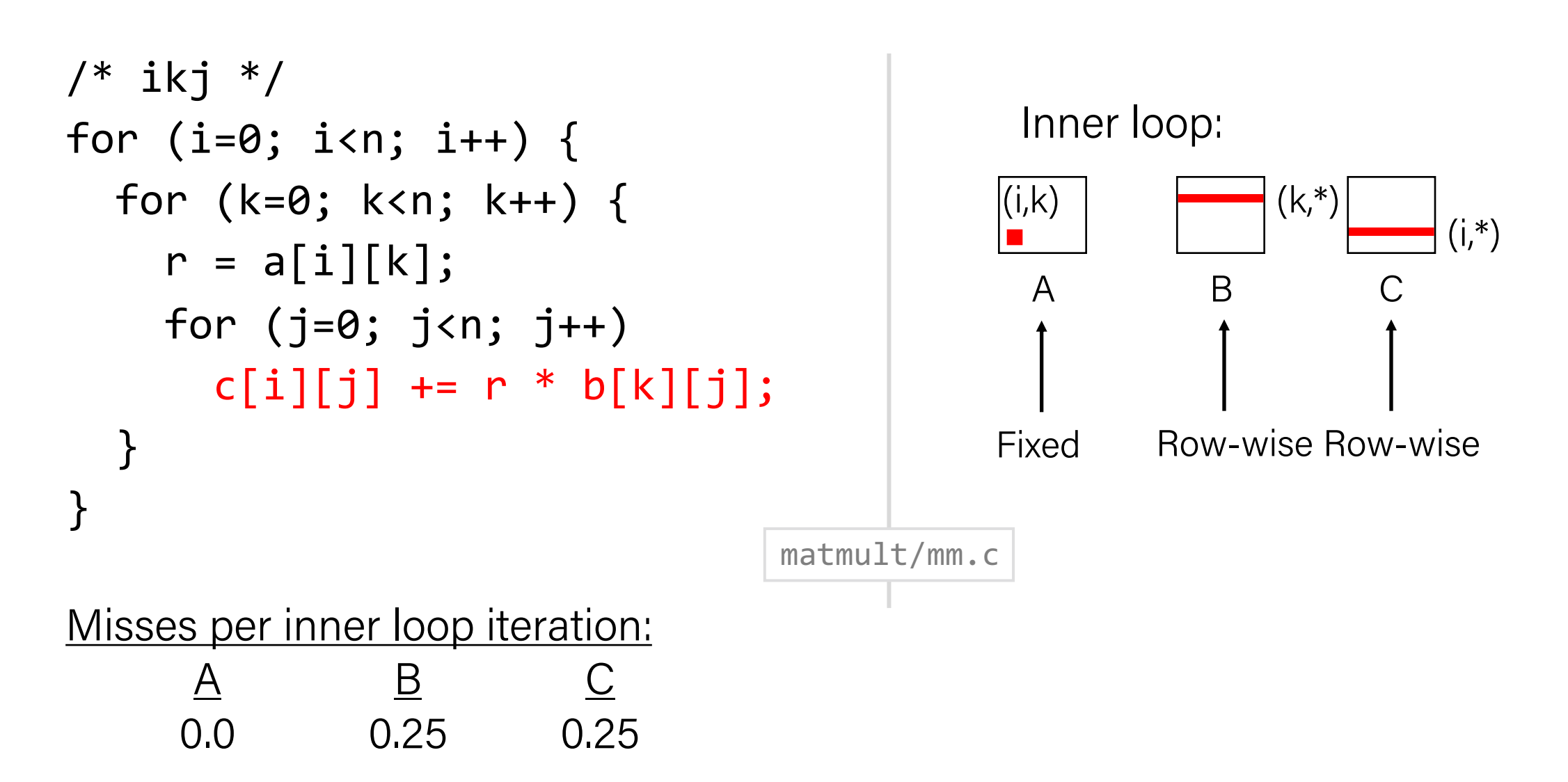

#### Matrix Multiplication (jki)

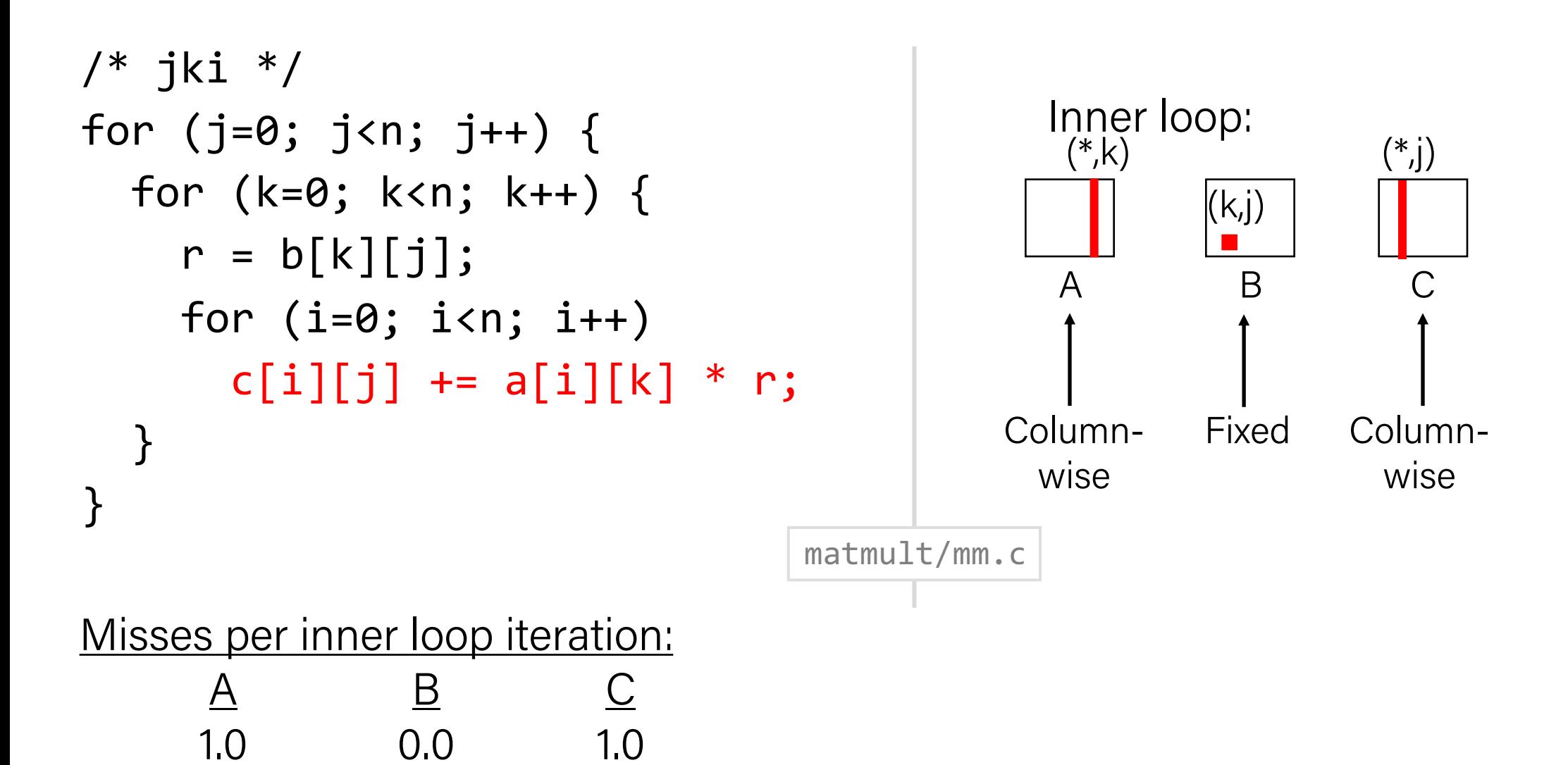

#### Matrix Multiplication (kji)

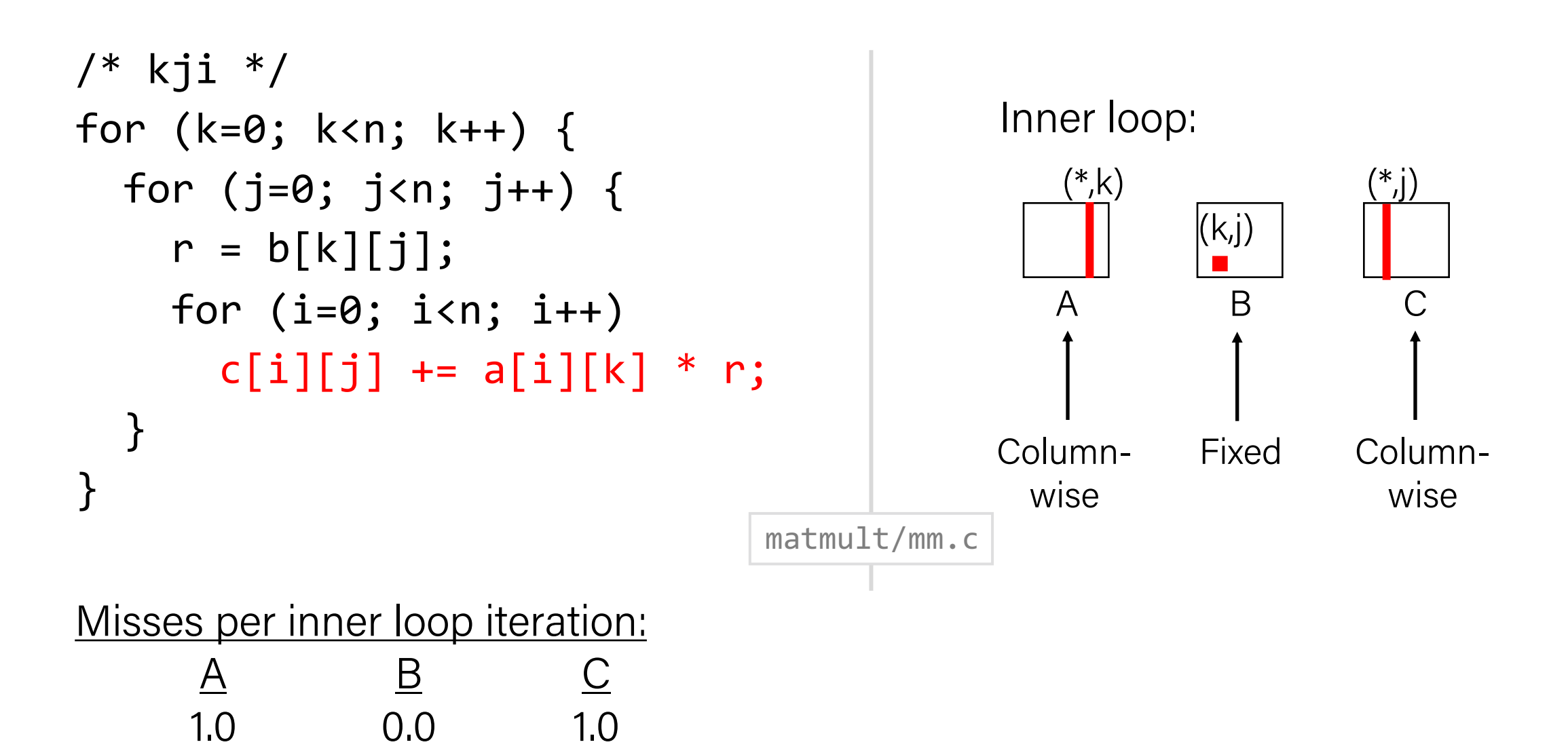

#### Summary of Matrix Multiplication

```
for (i=0; i<n; i++) {
  for (j=0; j<n; j++) {
   sum = 0.0; for (k=0; k<n; k++) 
     sum += a[i][k] * b[k][j];c[i][j] = sum;
 }
}
```

```
for (k=0; k<n; k++) {
for (i=0; i< n; i++) {
 r = a[i][k]; for (j=0; j<n; j++)
  c[i][j] += r * b[k][j];}
}
```

```
for (j=0; j<n; j++) {
 for (k=0; k<n; k++) {
  r = b[k][j];for (i=0; i<n; i++)c[i][j] += a[i][k] * r;
 }
}
```
ijk (& jik):

• 2 loads, 0 stores

• misses/iter  $= 1.25$ 

kij (& ikj):

- 2 loads, 1 store
- $\cdot$  misses/iter = 0.5

jki (& kji):

- 2 loads, 1 store
- $\cdot$  misses/iter = 2.0

#### Core i7 Matrix Multiply Performance

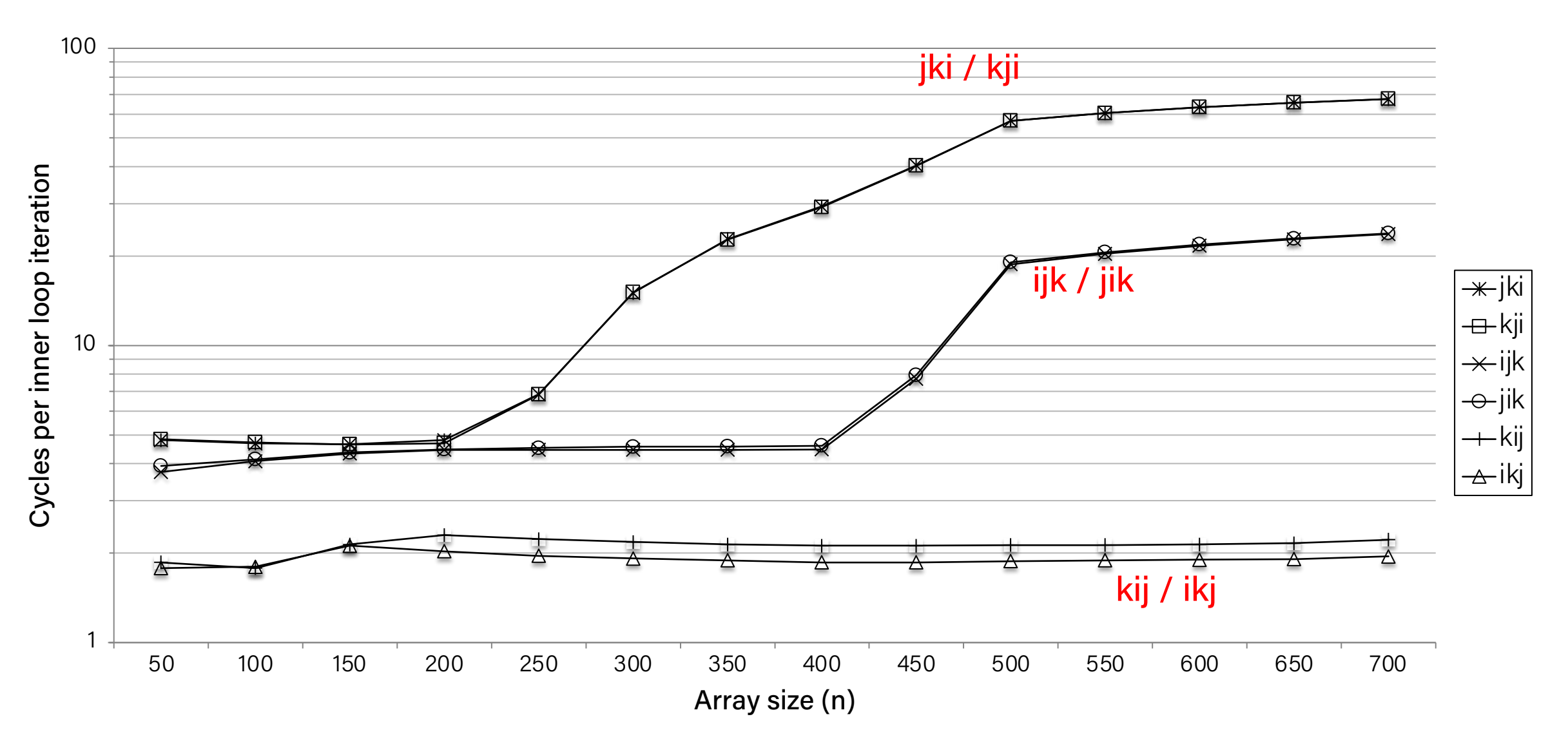

#### Lecture Plan

#### • Writing cache-friendly code

- Rearranging loops to improve spatial locality
- Using blocking to improve temporal locality
- Optimization

#### Example: Matrix Multiplication

```
c = (double * ) calloc(sizeof(double), n*n);
```

```
j
 c[i*n + j] += a[i*n + k] * b[k*n + j];
\gamma^* Multiply n x n matrices a and b \gammavoid mmm(double *a, double *b, double *c, int n) {
     int i, j, k;
    for (i = 0; i < n; i++)for (j = 0; j < n; j++)for (k = 0; k < n; k++)}
```
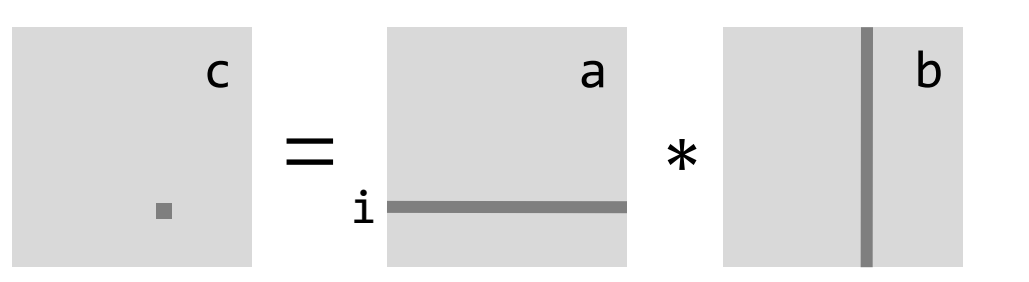

#### Cache Miss Analysis

- Assume
	- Matrix elements are doubles
	- $-$  Cache block  $= 8$  doubles
	- Cache size  $C \ll n$  (much smaller than n)

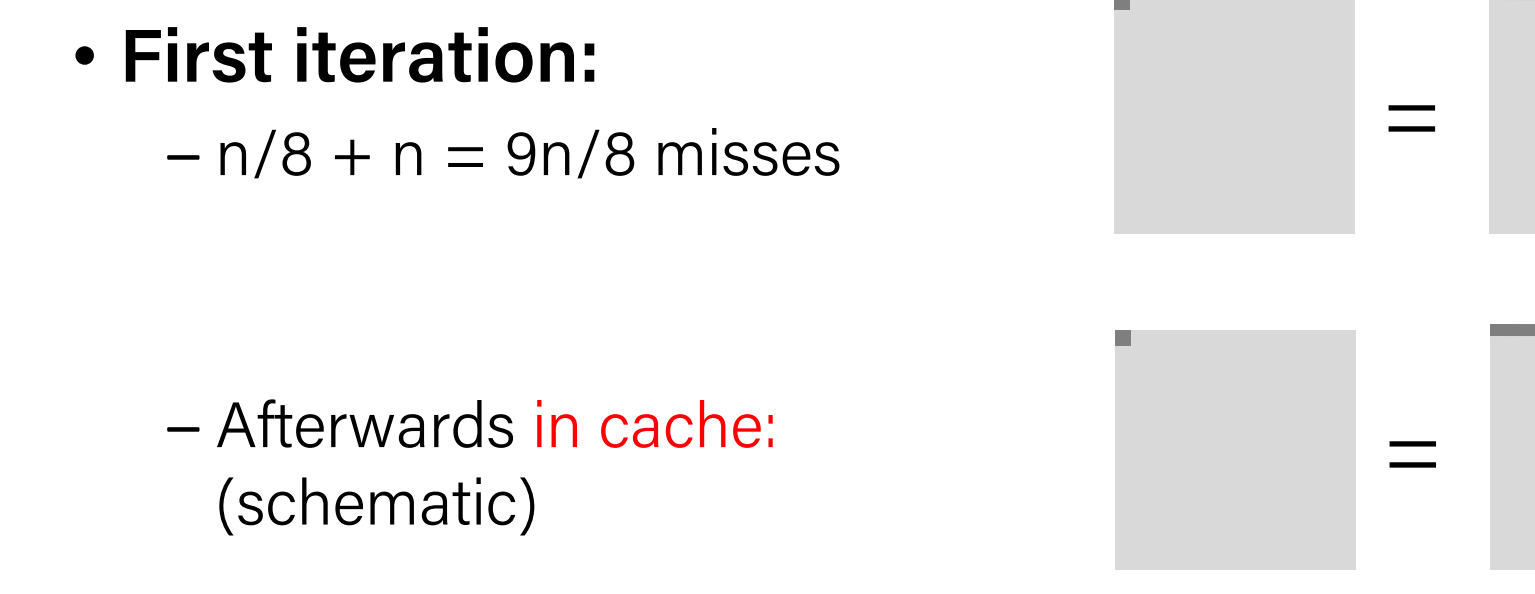

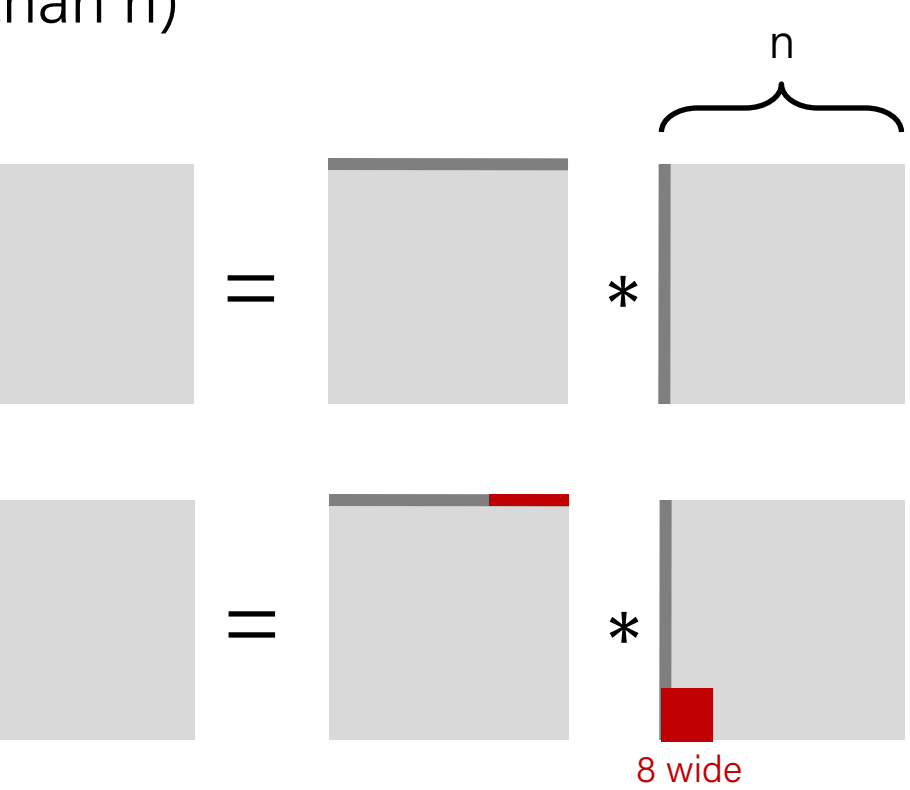

#### Cache Miss Analysis

- Assume
	- Matrix elements are doubles
	- $-$  Cache block  $= 8$  doubles
	- Cache size  $C \ll n$  (much smaller than n)

#### • **Second iteration:**

– Again:  $n/8 + n = 9n/8$  misses

#### n  $=$  \* 8 wide

#### • **Total misses:**

 $-9n/8 * n^2 = (9/8) * n^3$ 

### Blocked Matrix Multiplication

 $c = (double * ) calloc(sizeof(double), n*n);$ 

```
/* Multiply n \times n matrices a and b \times nvoid mmm(double *a, double *b, double *c, int n) {
     int i, j, k;
    for (i = 0; i < n; i+=B)for (i = 0; j < n; j+=B)for (k = 0; k < n; k == B)/* B x B mini matrix multiplications */
                  for (ii = i; i1 < i+B; i++)for (j1 = j; j1 < j+B; j++)for (k1 = k; k1 < k+B; k++)c[i1*n+j1] += a[i1*n + k1]*b[k1*n + j1];
}
```
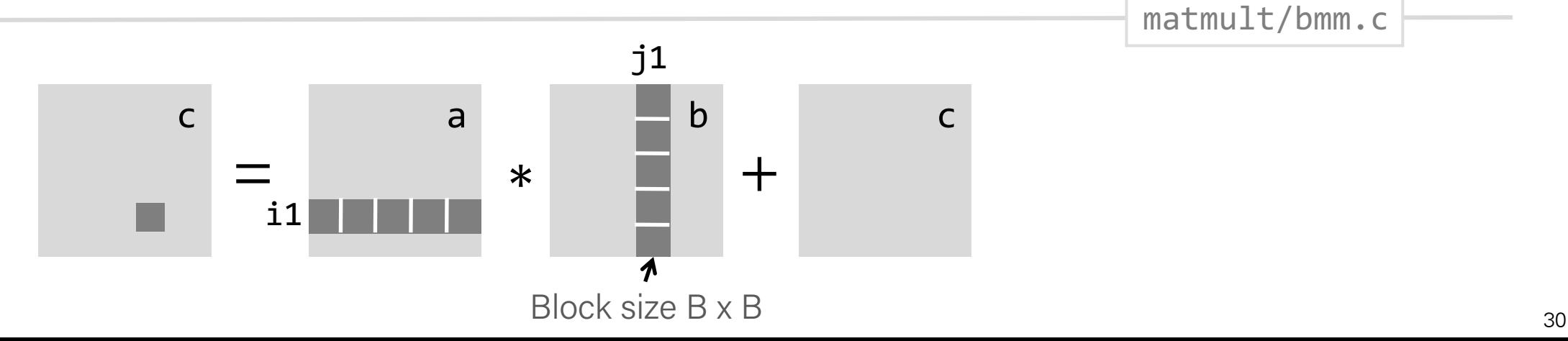

matmult/bmm.c

#### Cache Miss Analysis

- Assume
	- $-Cache block = 8$  doubles
	- Cache size  $C \ll n$  (much smaller than n)
	- Three blocks  $\blacksquare$  fit into cache:  $3B^2 < C$

#### • **First (block) iteration:**

- B2/8 misses for each block
- $-2n/B * B<sup>2</sup>/8 = nB/4$ (omitting matrix c)
- Afterwards in cache

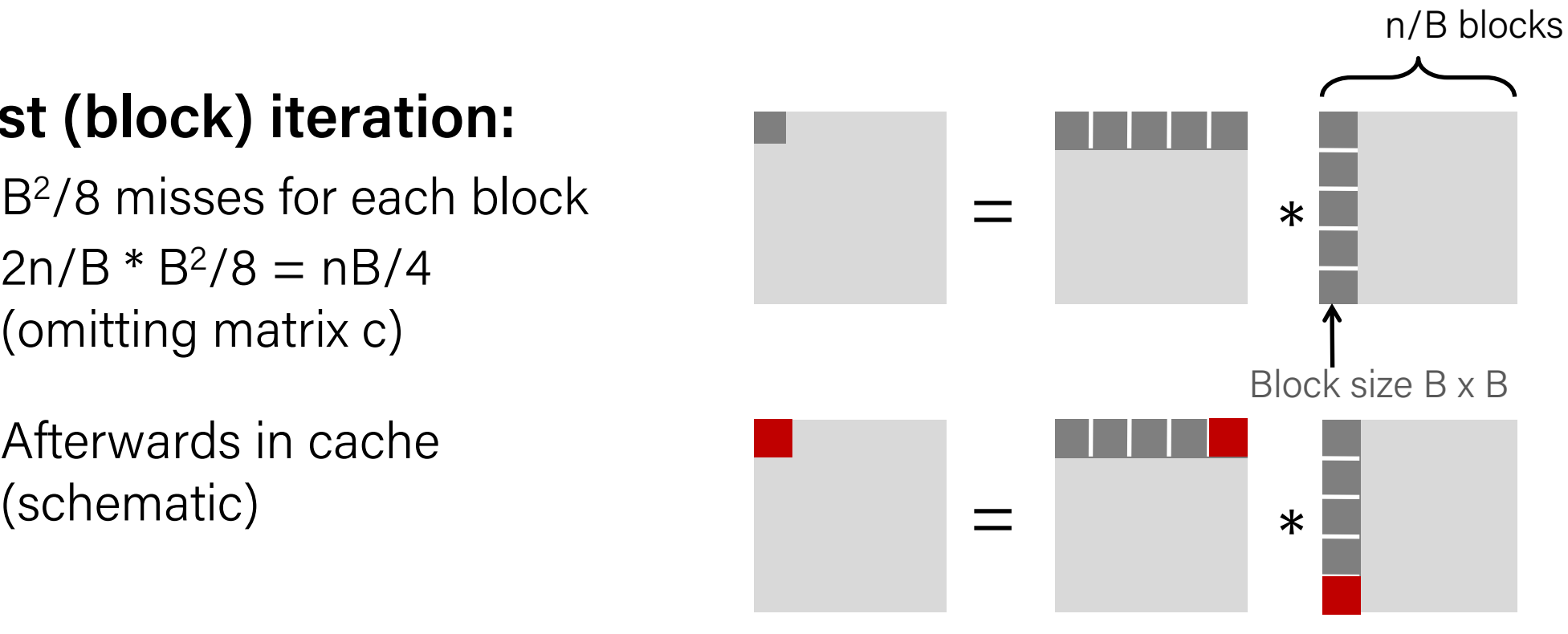

#### Cache Miss Analysis

- Assume:
	- $-$  Cache block  $= 8$  doubles
	- Cache size  $C \ll n$  (much smaller than n)
	- Three blocks  $\blacksquare$  fit into cache: 3B<sup>2</sup> < C

#### • **Second (block) iteration**:

- Same as first iteration
- $-2n/B * B<sup>2</sup>/8 = nB/4$

• Total misses:

$$
- nB/4 * (n/B)^2 = n^3/(4B)
$$

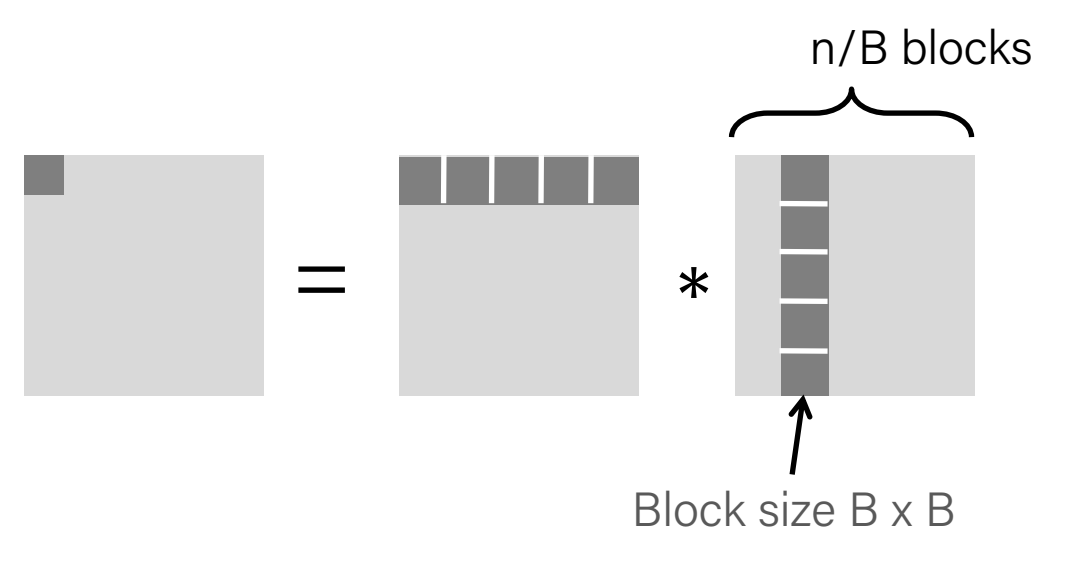

#### Blocking Summary

- **No blocking:** (9/8)  $*$  n<sup>3</sup>
- **Blocking:**  $1/(4B) * n^3$
- **Suggest largest possible block size B, but limit 3B2 < C!**

#### • **Reason for dramatic difference:**

- Matrix multiplication has inherent temporal locality:
	- Input data:  $3n^2$ , computation  $2n^3$
	- Every array elements used O(n) times!
- But program has to be written properly

#### Naïve vs. Blocked Matrix Multiplication

#### Naïve Multiplication **Blocked Multiplication**

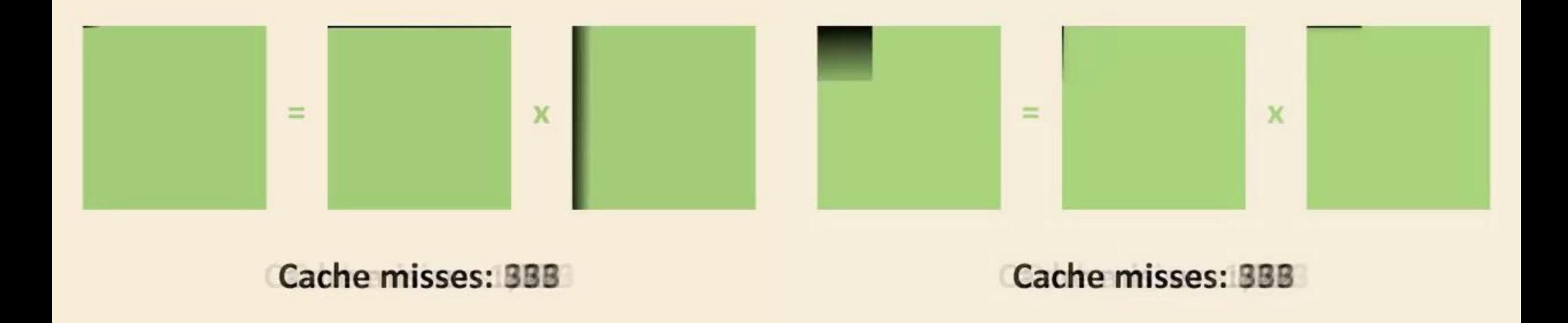

 $\approx$  1,020,000 cache misses  $\approx$  90,000 cache misses

Video credit: Vasily Volkov  $_{34}$ 

#### Recap

- Cache memories can have significant performance impact
- You can write your programs to exploit this!
	- Focus on the inner loops, where bulk of computations and memory accesses occur.
	- Try to maximize spatial locality by reading data objects with sequentially with stride 1.
	- Try to maximize temporal locality by using a data object as often as possible once it's read from memory.

#### Lecture Plan

#### • Writing cache-friendly codes

- Optimization
	- What is optimization?
	- GCC Optimization
	- Limitations of GCC Optimization
	- Caching revisited

## Optimization

- Optimization is the task of making your program faster or more efficient with space or time. You already know explorations of efficiency with Big-O notation!
- *Targeted, intentional* optimizations to alleviate bottlenecks can result in big gains. But it's important to only work to optimize where necessary.

### Optimization

Most of what you need to do with optimization can be summarized by:

- If doing something seldom and only on small inputs, do whatever is simplest to code, understand, and debug
- 2) If doing things a lot, or on big inputs, make the primary algorithm's Big-O cost reasonable
- **3) Let gcc do its magic from there**
- 4) Optimize explicitly as a last resort

- Today, we'll be comparing two levels of optimization in the gcc compiler:
	- gcc –O0 // mostly just literal translation of C
	- gcc –O2 // enable nearly all reasonable optimizations
	- (we use  $-0g$ , like  $-00$  but with less needless use of the stack)
- There are other custom and more aggressive levels of optimization, e.g.:
	- -O3 //more aggressive than -O2, trade size for speed
	- -Os //optimize for size
	- -Ofast //disregard standards compliance (!!)
- Exhaustive list of gcc optimization-related flags:
	- <https://gcc.gnu.org/onlinedocs/gcc/Optimize-Options.html>

#### Example: Matrix Multiplication

Here's a standard matrix multiply, a triply-nested for loop:

```
void mmm(double a[][DIM], double b[][DIM], double c[][DIM], int n) {
    for (int i = 0; i < n; i++) {
        for (int j = 0; j < n; j++) {
            for (int k = 0; k < n; k++) {
                c[i][j] += a[i][k] * b[k][j];}
        }
    }
}
```
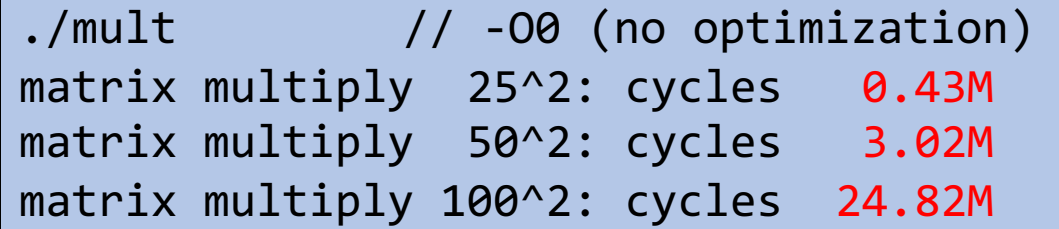

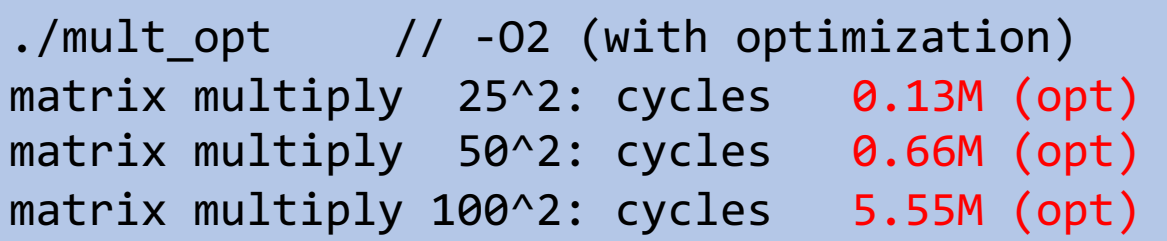

- Constant Folding
- Common Sub-expression Elimination
- Dead Code
- Strength Reduction
- Code Motion
- Tail Recursion
- Loop Unrolling

Optimizations may target one or more of:

- Static instruction count
- Dynamic instruction count
- Cycle count / execution time

#### • **Constant Folding**

- Common Sub-expression Elimination
- Dead Code
- Strength Reduction
- Code Motion
- Tail Recursion
- Loop Unrolling

#### Constant Folding

**Constant Folding** pre-calculates constants at compile-time where possible.

int seconds =  $60 * 60 * 24 * n$  days;

What is the consequence of this for you as a programmer? What should you do differently or the same knowing that compilers What should you do differently or the same knowing that compilers  $\begin{pmatrix} 0 & 0 \\ 0 & 0 \end{pmatrix}$  can do this for you?

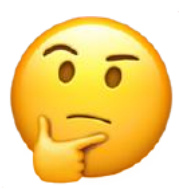

#### Constant Folding

```
int fold(int param) {
    char arr[5];
    int a = 0 \times 107;
    int b = a * sizeof(arr);
    int c = sqrt(2.0);
    return a * param + (a + 0x15 / c + strlen("Hello") * b - 0x37) / 4;
}
```
#### Constant Folding: Before ( -O0)

0000000000400626 <fold>:

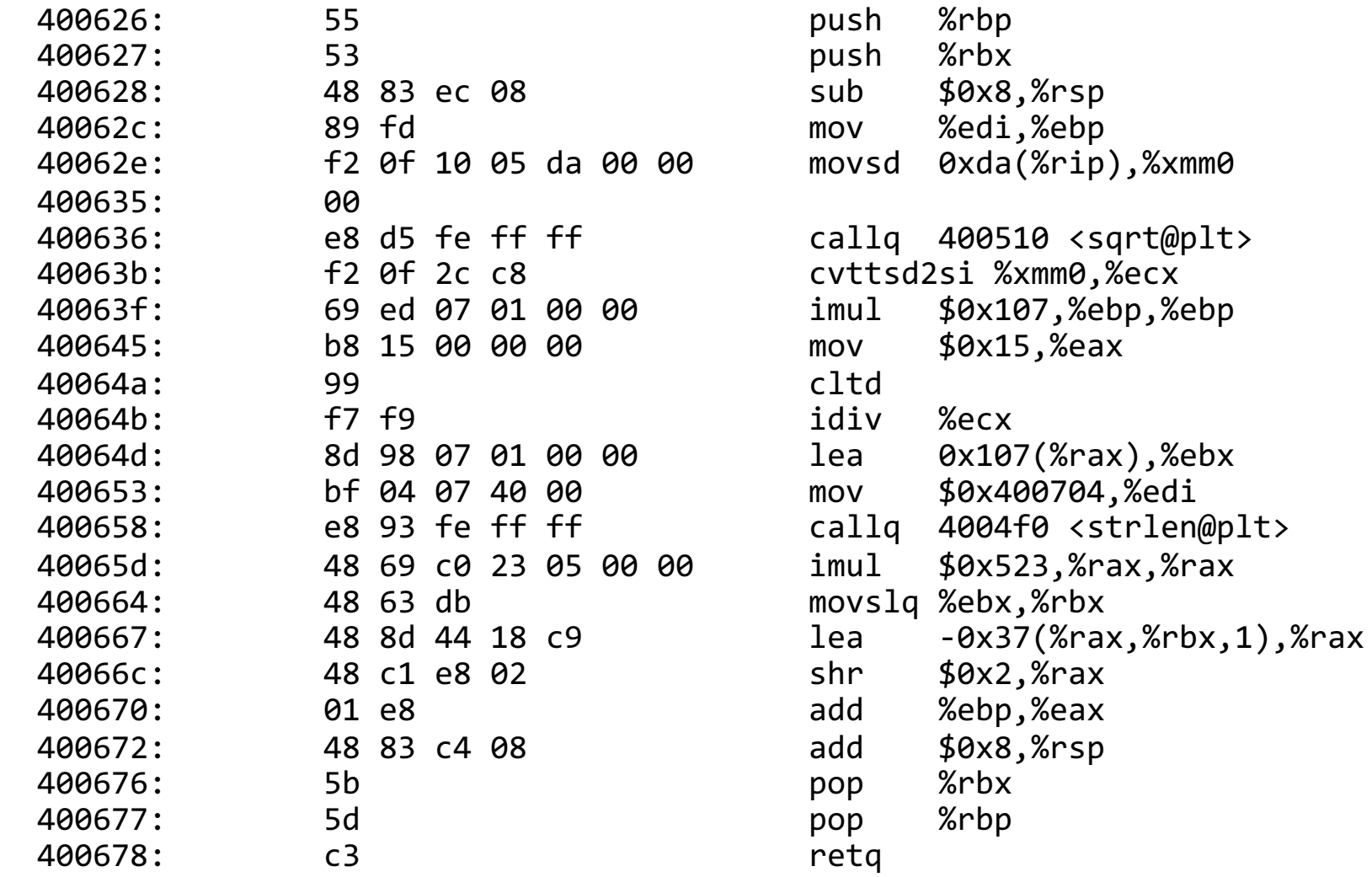

#### Constant Folding: After (-O2)

00000000004004f0 <fold>:

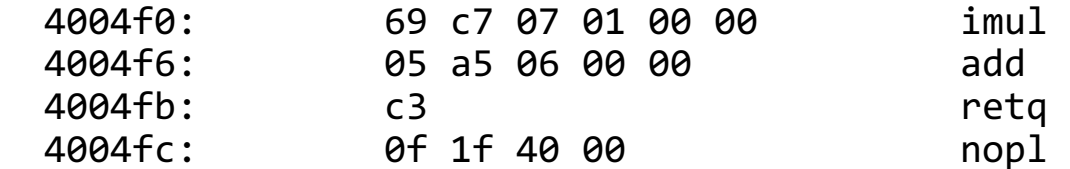

 $imul$   $$0x107$ ,%edi,%eax add \$0x6a5,%eax  $nop1$   $0x0$ (%rax)

• Constant Folding

#### • **Common Sub-expression Elimination**

- Dead Code
- Strength Reduction
- Code Motion
- Tail Recursion
- Loop Unrolling

#### Common Sub-Expression Elimination

**Common Sub-Expression Elimination** prevents the recalculation of the same thing many times by doing it once and saving the result.

int  $a = (param2 + 0x201);$ int  $b =$  param1  $*$  (param2 + 0x201) + a; return a  $*$  (param2 + 0x201) + b  $*$  (param2 + 0x201);

#### Common Sub-Expression Elimination

**Common Sub-Expression Elimination** prevents the recalculation of the same thing many times by doing it once and saving the result.

> This optimization is done even at –O0!

```
int a = (param2 + 0x201);int b = param1 * (param2 + 0x201) + a;
return a * (param2 + 0x201) + b * (param2 + 0x201);
```
00000000004004f0 <subexp>:

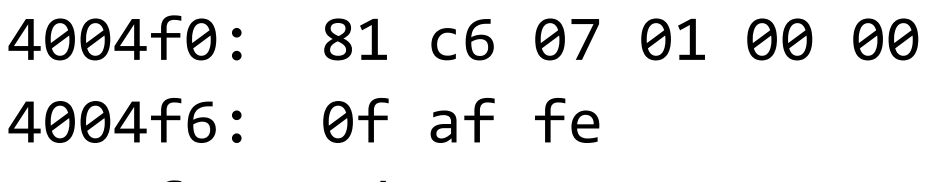

4004ff: c3 retq

add \$0x201,%esi imul %esi,%edi 4004f9: 8d 04 77 lea (%rdi,%rsi,2),%eax 4004fc: 0f af c6 imul %esi,%eax

- Constant Folding
- Common Sub-expression Elimination
- **Dead Code**
- Strength Reduction
- Code Motion
- Tail Recursion
- Loop Unrolling

#### Dead Code

#### **Dead code elimination** removes code that doesn't serve a purpose:

```
if (param1 < param2 && param1 > param2) {
    printf("This test can never be true!\n");
}
// Empty for loop
for (int i = 0; i < 1000; i++);
// If/else that does the same operation in both cases
if (param1 == param2) {
    param1++;
} else {
    param1++;
}
// If/else that more trickily does the same operation in both cases
if (param1 == \theta) {
    return 0;
} else {
    return param1;
}
```
#### Dead Code: Before (-O0)

#### 00000000004004d6 <dead\_code>:

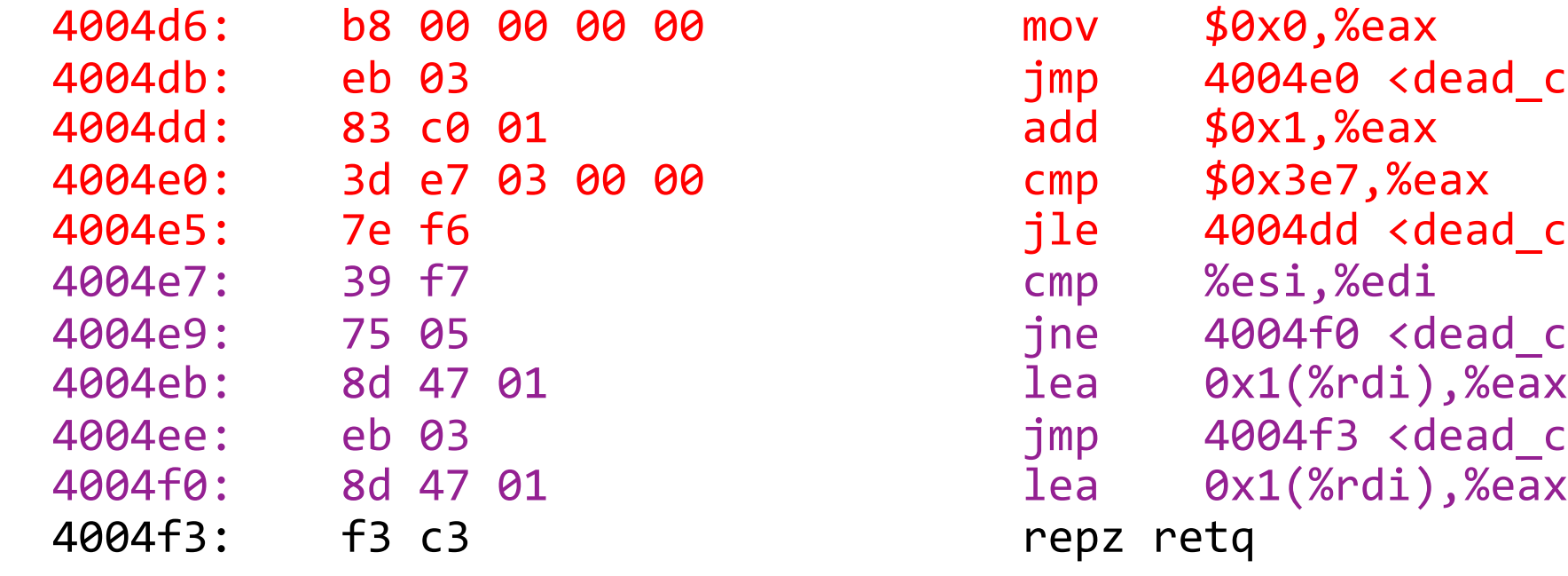

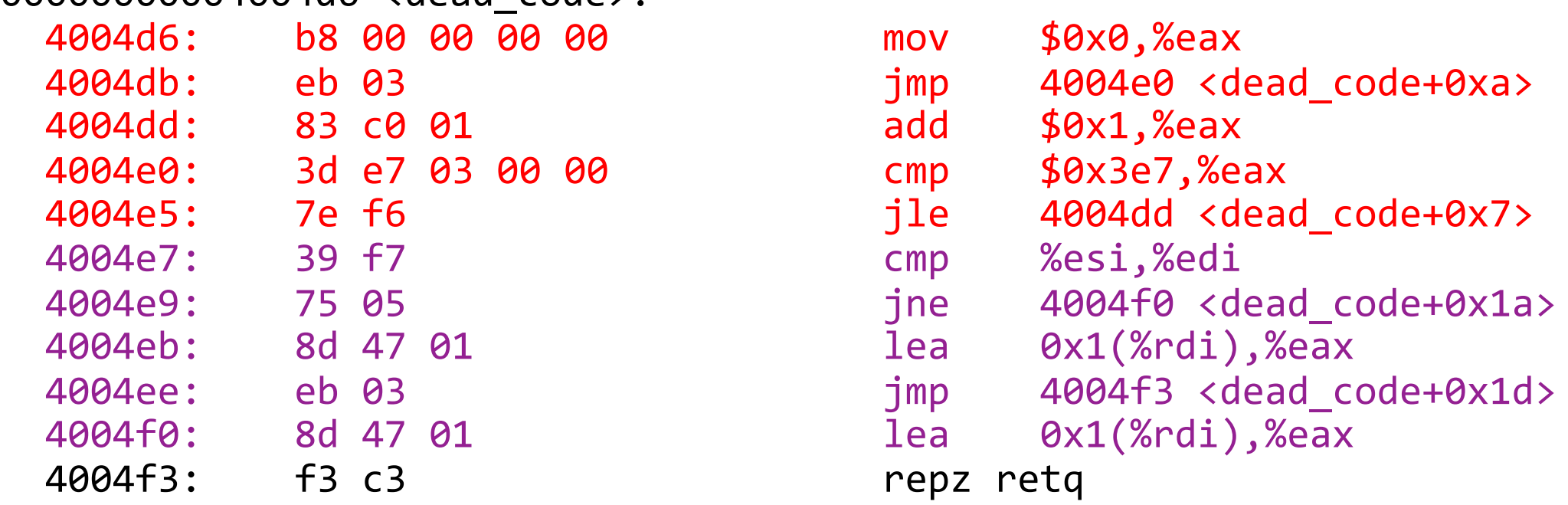

#### Dead Code: After (-O2)

00000000004004f0 <dead\_code>: 4004f0: 8d 47 01 lea 0x1(%rdi),%eax 4004f3: c3 retq 4004f4: 66 2e 0f 1f 84 00 00 nopw %cs:0x0(%rax,%rax,1) 4004fb: 00 00 00 4004fe: 66 90 xchg %ax,%ax

- Constant Folding
- Common Sub-expression Elimination
- Dead Code
- **Strength Reduction**
- Code Motion
- Tail Recursion
- Loop Unrolling

#### Strength Reduction

**Strength reduction** changes divide to multiply, multiply to add/shift, and mod to AND to avoid using instructions that cost many cycles (multiply and divide).

```
int a = param2 * 32;
int b = a * 7;
int c = b / 3;
int d = param2 % 2;
```

```
for (int i = 0; i \leq param2; i+1) {
    c += param1[i] + 0x107 * i;}
return c + d;
```
#### Strength Reduction: After (-O3)

unsigned udiv19(unsigned arg) { return arg / 19;

}

udiv19(unsigned int): mov eax, edi mov edx, 2938661835 imul rax, rdx shr rax, 32 sub edi, eax shr edi add eax, edi shr eax, 4 ret

<https://godbolt.org/z/Wq8ra3>

What really happens here?

$$
\frac{1}{\sqrt{2}}\left( \frac{1}{\sqrt{2}}\right)
$$

What really happens here?  
\n
$$
a \cdot \frac{1}{19} \approx \frac{a \cdot \frac{2938661835}{2^{32}} + \frac{a - a \cdot \frac{2932}{2^{32}}}{2^{4}}}{2^{4}}
$$
\n
$$
a \cdot \frac{1}{19} \approx (a \cdot 2938661835 \cdot 2^{-32} + (a - a \cdot 2938661835 \cdot 2^{-32}) \cdot 2^{-1}) \cdot 2^{-4}
$$
\n
$$
a \cdot \frac{1}{19} \approx a \cdot \frac{7233629131}{137438953472}
$$

*<sup>a</sup>a·* <sup>2938661835</sup>

- Constant Folding
- Common Sub-expression Elimination
- Dead Code
- Strength Reduction
- **Code Motion**
- Tail Recursion
- Loop Unrolling

#### Code Motion

**Code motion** moves code outside of a loop if possible.

```
for (int i = 0; i < n; i++) {
  sum += arr[i] + foo * (bar + 3); 
}<br>}
```
Common subexpression elimination deals with expressions that appear multiple times in the code. Here, the expression appears once, but is calculated each loop iteration.

- Constant Folding
- Common Sub-expression Elimination
- Dead Code
- Strength Reduction
- Code Motion
- **Tail Recursion**
- Loop Unrolling

#### Tail Recursion

**Tail recursion** is an example of where GCC can identify recursive patterns that can be more efficiently implemented iteratively.

```
long factorial(int n) {
  if (n \leq 1) {
      return 1;
  }<br>}
  else return n * factorial(n - 1);
}
```
#### Tail Recursion

**Tail recursion:** When a recursive call is made as the final action of a recursive function.

```
long factorial(int n) {
  if (n \leq 1) {
      return 1;
  }
  else return n * factorial(n - 1);
}
```
#### Tail-recursive factorial

```
// returns n!, or 1 * 2 * 3 * 4 * ... * n.
long factorial(int n, long accum = 1) {
  if (n \leq 1) {
      return accum;
  }
  else return factorial(n - 1, accum * n);
}
```
• Tail recursive solutions often end up passing partial computations as parameters that would otherwise be computed after the recursive call

#### Non-recursive factorial

```
// returns n!, or 1 * 2 * 3 * 4 * ... * n.
long factorial(int n) {
  long accum = 1;
  for (int i = 1; i <= n; i++) {
      \text{accum} * = i;}
  return accum;
}<br>}
```
- Sometimes looking at the non-recursive version of a function can help you find the tail recursive solution
	- Often looks more like the non-recursive version, with a variable or parameter keeping track of partial computations
	- Loop is replaced by a recursive call

- Constant Folding
- Common Sub-expression Elimination
- Dead Code
- Strength Reduction
- Code Motion
- Tail Recursion
- **Loop Unrolling**

### Loop Unrolling

**Loop Unrolling:** Do **n** loop iterations' worth of work per actual loop iteration, so we save ourselves from doing the loop overhead (test and jump) every time, and instead incur overhead only every n-th time.

```
for (int i = 0; i \le n - 4; i \ne 4) {
    sum += arr[i];
    sum += arr[i + 1];sum += arr[i + 2];sum += arr[i + 3];} // after the loop handle any leftovers
```
### Limitations of GCC Optimization

GCC can't optimize everything! You ultimately may know more than GCC does.

```
int char sum(char *s) {
    int sum = 0;
    for (size t i = 0; i < strlen(s); i++) {
        sum += s[i];}
    return sum;
}
```
What is the bottleneck? **strlen called for every character** What can GCC do? **code motion – pull strlen out of loop**

### Limitations of GCC Optimization

GCC can't optimize everything! You ultimately may know more than GCC does.

void lower1(char \*s) { for (size\_t i = 0; i < strlen(s); i++) { if (s[i] >= 'A' && s[i] <= 'Z') { s[i] -= ('A' - 'a'); } } }

What is the bottleneck? What can GCC do?

**strlen called for every character nothing! s is changing, so GCC doesn't know if length is constant across iterations. But we know its length doesn't change.**

### Optimizing Your Code

- Explore various optimizations you can make to your code to reduce instruction count and runtime.
	- More efficient Big-O for your algorithms
	- Explore other ways to reduce instruction count
		- Look for hotspots using callgrind
		- Optimize using –O2
		- And more…

### Optimizing Your Code

- Explore various optimizations you can make to your code to reduce instruction count and runtime.
	- More efficient Big-O for your algorithms
	- Explore other ways to reduce instruction count
		- Look for hotspots using callgrind
		- Optimize using –O2
		- And more…

### Compiler Optimizations

*Why not always just compile with* –O2*?*

- Difficult to debug optimized executables only optimize when complete
- Optimizations may not *always* improve your program. The compiler does its best, but may not work, or slow things down, etc. Experiment to see what works best!

*Why should we bother saving repeated calculations in variables if the compiler has common subexpression elimination?*

• The compiler may not always be able to optimize every instance. Plus, it can help reduce redundancy!